**EUSKO JAURLARITZA** 

# **GOBIERNO VASCO**

## FORMACIÓN EN SEGURIDAD VIAL LABORAL CURSO 2023- 2024 (11ª Edición):

Objetivo: Minimizar la siniestralidad laboral derivada de los accidentes de tráfico que sufren los trabajadores y las trabajadoras de los centros públicos, de los servicios de apoyo, así como de los y las representantes de los mismos.

Organiza: Departamento de Seguridad - Dirección de Tráfico y Departamento de Educación - Servicio de Prevención de Riesgos Laborales

Dirigido a: todo el Personal docente y no docente del Departamento de Educación.

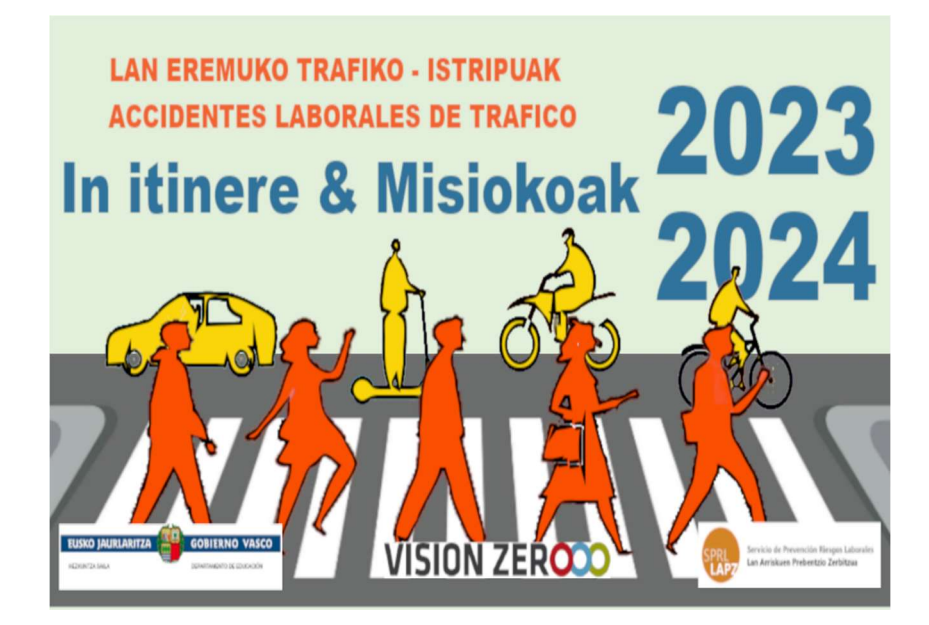

#### Calendario:

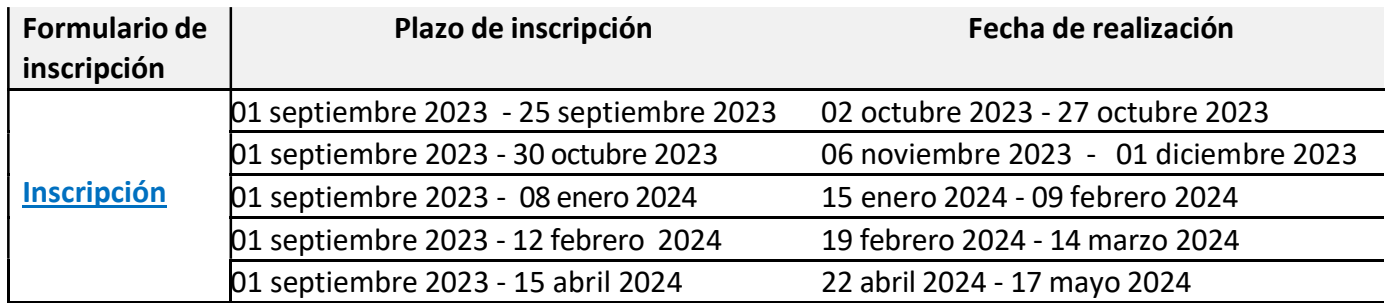

Tipo de curso: On line

Duración (horas): 10. Idioma: euskara / castellano

Nº participantes: 20 personas /grupo

## EUSKO JAURLARITZA **GOBIERNO VASCO**

#### Contenido:

Módulo 0: Introducción a la plataforma Moodle 2.0 (1´00h) Módulo 1: La accidentabilidad, un problema global (1´00h) Módulo 2: ¿Por qué tenemos accidentes? (1´00h) Módulo 3: Percepción, actitud y conducta (1´30 h) Módulo 4: El riesgo (2´00h) Módulo 5: Los accidentes in itinere y en misión (2´00h). Módulo 6: La prevención (1´30 h)

## Evaluación del curso:

No está prevista una evaluación de contenido porque nuestro interés está centrado más en la sensibilización que en el aprendizaje de unos contenidos. Para superar el curso y recibir un certificado debe realizar como mínimo el 80% del curso, esto implica:

- Haber intervenido en todos los foros

- Haber visualizado los Scorms

Inscripción: Para realizar la inscripción es necesario acceder al formulario a través del enlace ubicado en la sección: Calendario- FORMULARIO DE INSCRIPCION y rellenar los datos que se solicitan.